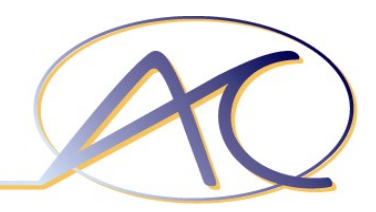

#### **FrOSCon 2009**

#### **From PBA To Login**

#### **Improving The Full-Disk-Encryption Experience For Linux**

Jürgen Pabel, CISSP Akkaya Consulting GmbH

Creative Commons 3.0 Attribution, Noncommercial, No Derivative Works (GERMANY)

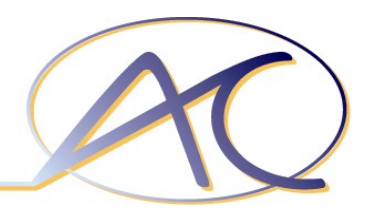

### **Introduction**

- ➢ Jürgen Pabel
	- ▸ Consultant for IT-Security (CISSP)
	- **> Various Open-Source Activities**
	- ➢ Rugby
- ➢ Akkaya Consulting GmbH
	-
	-

➢ ITConsulting <http://www.akkaya.de/> ➢ Medical Software <http://www.ac-stb.de/>

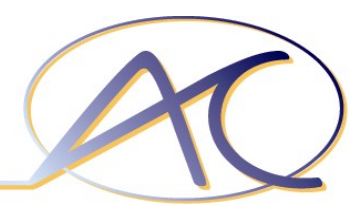

# **Agenda**

- ➢ Overview
	- **Data-At-Rest Security For Linux**
	- $\triangleright$  LUKS & dm-crypt
	- ➢ Implications of the LUKS design
- ➢ TokenTube: Integrating the PBA with PAM
	- ➢ Concepts, Components & Features
	- ➢ Debian/Ubuntu Integration
	- ➢ Live Demo
	- $\rightarrow$  To-Dos

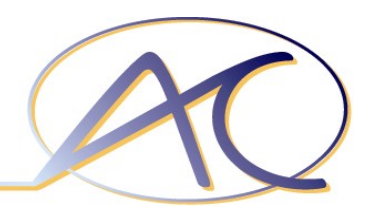

### **Data-At-Rest Security For Linux**

- ➢ File encryption
	- ➢ GnuPG
- ➢ Cryptographic filesystems ➢ EncFS
- ➢ Device encryption
	- ➢ loopaes
	- ➢ dmcrypt
		- ➢ Cryptographic computation in kernel space
		- ➢ Key management not included

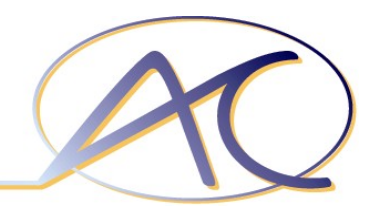

# **Linux Unified Key Setup (LUKS)**

- $\triangleright$  Platform independent on-disk layout specification
	- ➢ Encryption cipher (& mode)
	- ➢ Digest of master key
	- ➢ 8 key slots
- $\triangleright$  Attack-resilient key management
	- ➢ Randomly chosen number of iterations on key
	- **EXANTI-Forensic Information-Splitting**
- ➢ LUKS tool: cryptsetup

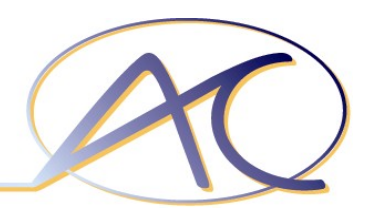

# **LUKS/dm-crypt: System Startup**

- ➢ Kernel startup
- ➢ Initramfs
	- **▶ Pre-Boot-Authentication** 
		- ➢ Debian/Ubuntu: askpass | cryptsetup
	- ➢ pivot\_root
- ➢ System startup
	- ➢ *Some other magic happens here...*
	- ➢ Console/Desktop login

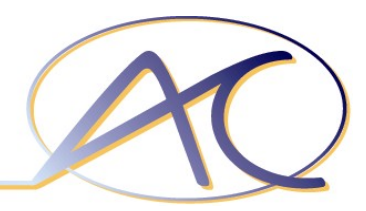

### **LUKS/dm-crypt Visualized**

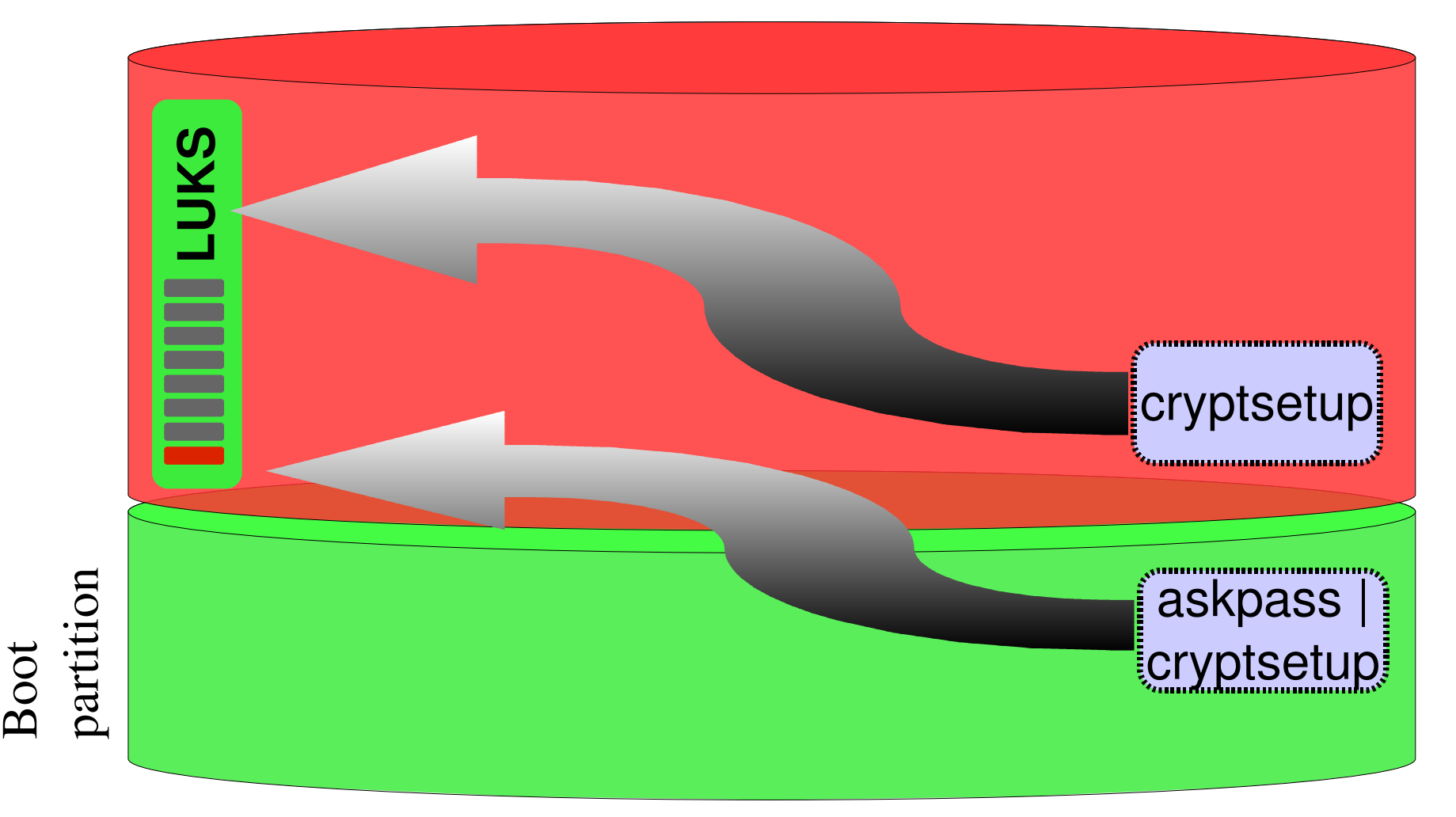

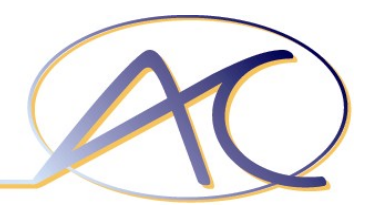

## **LUKS/dm-crypt: Status Quo**

- ➢ The good
	- ➢ Ability to use a really strong encryption password
- ➢ The bad
	- ➢ Who actually uses truly strong passwords for encryption?
- $\triangleright$  The ugly
	- ▸ It actually impedes a wider deployment of LUKS/dm-crypt

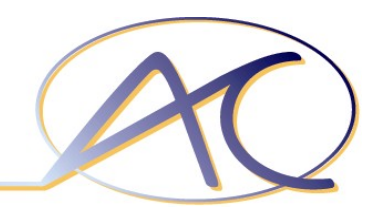

### **TokenTube**

- $\triangleright$  Per-user authentication file in /boot/tokentube/auth/
	- ➢ Encrypted with user's login password
	- ➢ Contains the keyfile for unlocking a LUKS keyslot
- ➢ PAM module [sic]
	- $\ge$  Re-encrypts authentication file with user's new password
- ▷ PBA User Authenticator ("askpass")
	- ➢ Locate user's auth file on boot device
	- ➢ Decrypt user's auth file using login password
	- ➢ Print decrypted key to stdout (piped into cryptsetup)

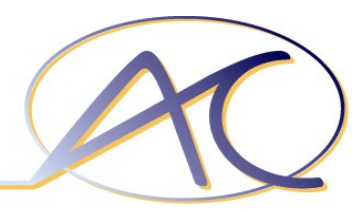

#### **TokenTube Visualized**

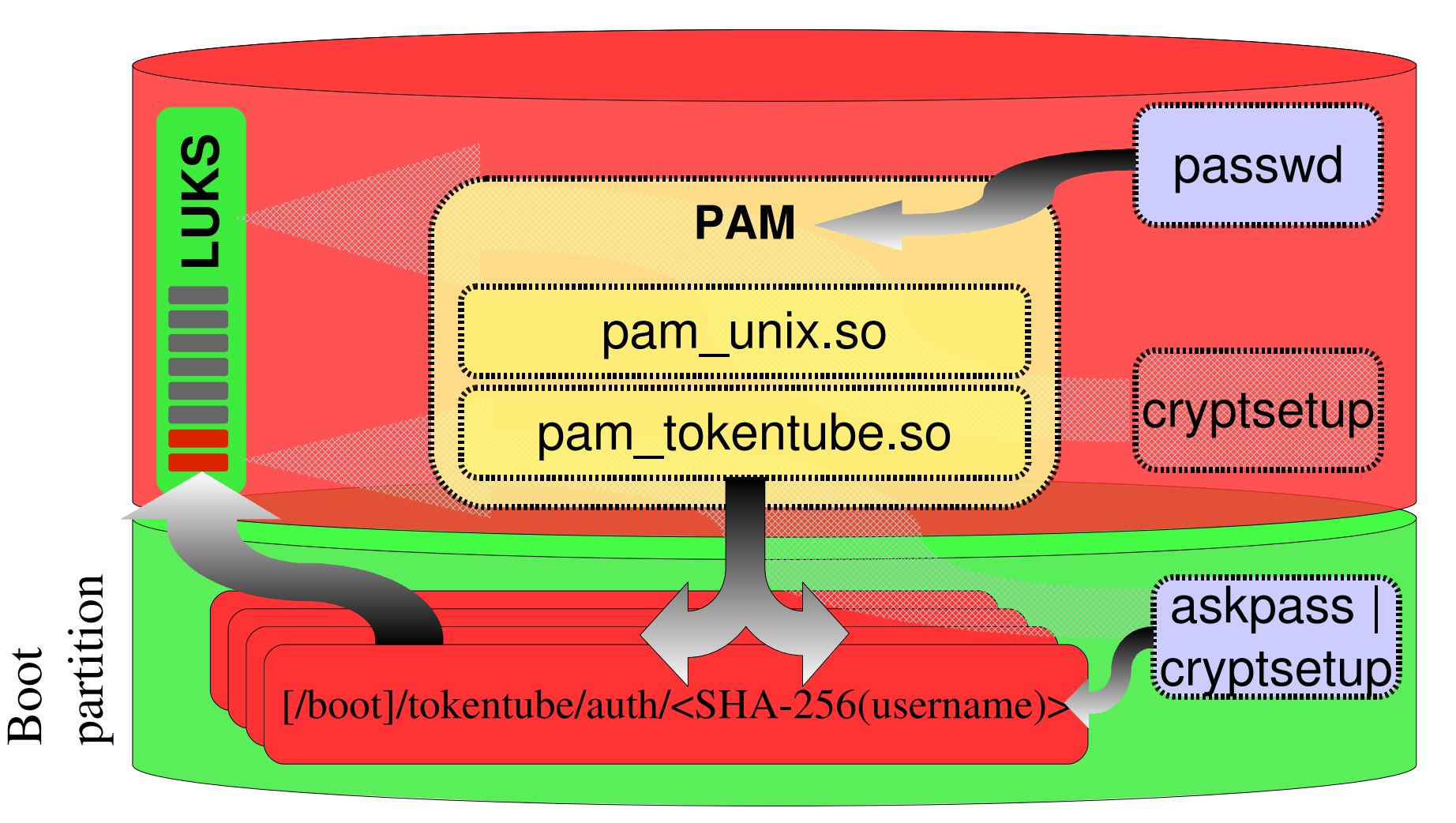

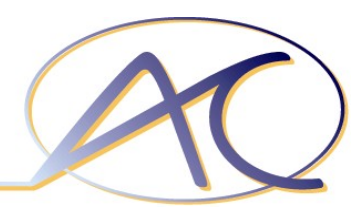

### **Authentication Files**

- ➢ Filesystem
	- ➢ /boot/tokentube/auth/
		- $\rightarrow$  Filename  $\rightarrow$  SHA-256(username)
		- ➢ Encrypted with user's password
- ➢ Data structure
	- ➢ 32 bytes ➛ LUKS master key
	- $\rightarrow$  32 bytes  $\rightarrow$  SHA-256(UUID of device containing root filesystem)

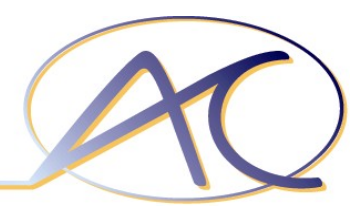

## **Configuration Files**

- ➢ Initramfs
	- ➢ /etc/tokentube/boot.conf
		- > Contains name of boot device (/dev/disks/by-uuid/...)

#### ➢ Filesystem

- ➢ /boot/tokentube/askpass.conf
	- ➢ Language resources for prompts
	- ➢ Default username
	- **> Credential-caching daemon**
- ➢ /etc/tokentube/luks.key (optional)
	- ➢ TokenTube master key for LUKS

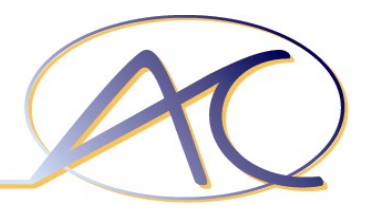

## **askpass (Debian/Ubuntu)**

- ➢ Load configuration
	- ➢ Obtain boot device from initramfs (/etc/tokentube/boot.conf)
	- ➢ Read configuration file from boot device (e2fslibs)
- ➢ Prompt for username & password
	- $\rightarrow$  Leave username empty for "native" LUKS key
- ➢ Unlock TokenTube master key for LUKS
	- ➢ Load user's auth file from boot device (e2fslibs)
	- ➢ Decrypt key from auth file with user password
	- ➢ Print key to stdout (piped into cryptsetup)

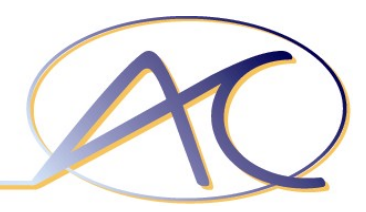

## **Credential-Caching Daemon**

- $\triangleright$  In a nutshell
	- ➢ Open a UNIX socket for communication
	- ➢ Receive user credentials from askpass for caching
	- ➢ Send user credentials to GDM/KDM greeter
- ➢ Security
	- ➢ Prevent swapping of memory pages (mlockall)
	- ➢ Prevent others from tracing it (PTRACE\_TRACEME)
	- ➢ Identify the connecting process (SO\_PEERCRED)
	- ➢ "Hide" user credentials among random data in memory

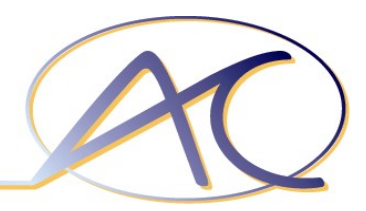

## **Challenge-Response Recovery**

#### ➢ User experience

- $\geq$  User enters C/R initiator string as username ( $\#$ helpdesk")
- $\geq$  Randomly generated Challenge-Code is displayed
- ▸ User enters Response-Code (provided by helpdesk)

#### ➢ Perfect Forward Secrecy

- $\triangleright$  Key<sub>file</sub> = Challenge ⊕ Response ⊕ Secret
- > Secret = MD5(Key<sub>luks</sub>)<sup>n</sup> → n decrements per C/R
- > Key<sub>luks</sub> = AESdecrypt ("helpdesk.key", Key<sub>file</sub>)

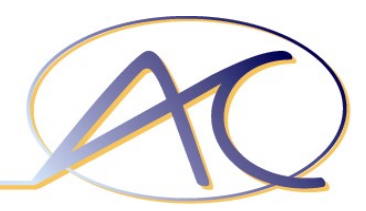

## **Debian/Ubuntu Integration**

- ▶ Pre-Boot-Authentication
	- $\ge$  Enhanced version of "askpass"
- ➢ System
	- ➢ Update initramfs
		- ➢ TokenTube binaries
		- ➢ Configuration file with device name of boot device
	- ▸ Configure PAM integration (pam-auth-update)
- $\triangleright$  Debian-Installer
	- $\rightarrow$  partman-crypto
	- **> user-setup**

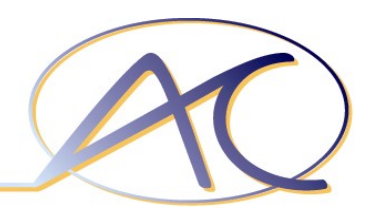

### **Live Demo**

- ➢ Ubuntu 9.04
	- ➢ /dev/sda1 Encrypted root filesystem
	- ➢ /dev/sda5 Boot partition
- ➢ Presented functionality
	- ➢ Installation and configuration (if time permits)
	- **> Pre-Boot-Authentication**
	- ➢ GNOME automatic user login
	- ➢ Change user password

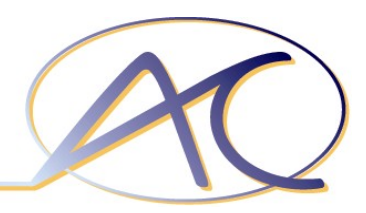

## **To-Do List (1/2)**

- ➢ TokenTube binary & library
	- $\rightarrow$  Code clean-up
- ➢ PAM
	- ➢ Establish preferred PAM configuration directives
- ➢ GNOME / KDE Greeter
	- ➢ Correctly implement GDM conversation
	- ➢ Implement GDM conversation logic for GNOME >= 2.21
	- ➢ Implement KDE conversation

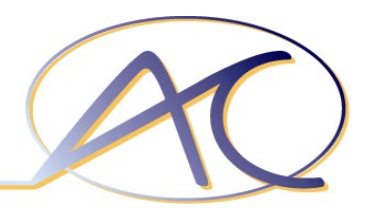

# **To-Do List (2/2)**

- ▸ Pre-Boot-Authentication
	- **▶ Challenge-Response**
	- $\triangleright$  Integration for non-Debian based distributions
- ➢ Helpdesk Frontends
	- ➢ Command line
	- ➢ Web application

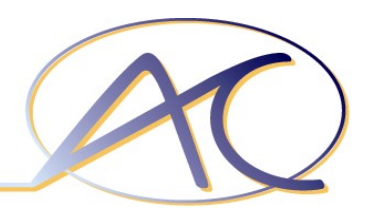

## **URLs**

- ➢ SourceForge (mailing list, issue tracker, ...)
	- ➢ <http://sf.net/projects/tokentube/>
- ➢ Ubuntu PPA
	- ➢ <https://launchpad.net/~jpabel/+archive/ppa>
- ➢ My Ramblings
	- ➢ <http://blog.akkaya.de/jpabel/>
	- ➢ <http://twitter.com/juergenpabel/>

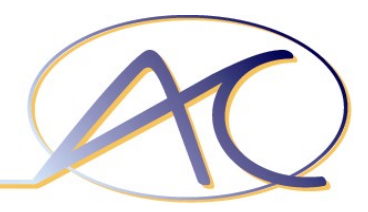

### **From PBA To Login**

#### Thank you for your attention.

#### Please ask questions!

 This presentation is published under the terms of the Creative Commons "Attribution-Noncommercial-NoDerivs 3.0 Germany" (BY-NC-ND) license.

Any trademarks, registered trademarks and brands mentioned in this document are property of their respective owners.